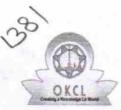

## eVidyalaya Half Yearly Report

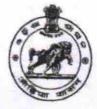

Department of School & Mass Education, Govt. of Odisha

| U_DISE :<br>21180605701             | District :<br>PURI                | Block :<br>KANAS |
|-------------------------------------|-----------------------------------|------------------|
|                                     | 00-00-00 00:00:00 (19775)         |                  |
|                                     |                                   |                  |
|                                     | general_info                      |                  |
| » Half Yearly Re                    | port No                           | 5                |
| » Half Yearly Pha                   | ase                               | 1                |
| » Implementing Partner              |                                   | IL&FS ETS        |
| » Half Yearly Period from           |                                   | 04/02/2016       |
| » Half Yearly Period till           |                                   | 10/01/2016       |
| » School Coordinator Name           |                                   | SOUMYARANJAN     |
|                                     |                                   | NAYAK            |
| Di Carrieri de                      | Leaves taken for the follow       | ving Month       |
| » Leave Month 1                     |                                   | April            |
| » Leave Days1                       |                                   | 0                |
| » Leave Month 2                     |                                   | May              |
| » Leave Days2                       |                                   | 0                |
| » Leave Month 3                     |                                   | June             |
| > Leave Days3                       |                                   | 0                |
| » Leave Month 4                     |                                   | July             |
| » Leave Days4                       |                                   | 0                |
| » Leave Month 5                     |                                   | August           |
| » Leave Days5                       |                                   | 0                |
| » Leave Month 6                     |                                   | September        |
| Leave Days6                         |                                   | 11               |
| Leave Month 7                       |                                   | October          |
| Leave Days7                         |                                   | 0                |
|                                     | Equipment Downtime                | Details          |
| Equipment are in working condition? |                                   | Yes              |
| Downtime > 4 V                      |                                   | No               |
| Action after 4 w                    | orking days are over for Equipmer | nt               |
|                                     | Training Details                  |                  |
| Refresher traini                    |                                   | Yes              |
| Refresher traini                    | ng Conducted Date                 | 04/29/2016       |
| If No; Date for r                   | ovt month                         |                  |

| » e Content installed?                        | Yes                                     |
|-----------------------------------------------|-----------------------------------------|
| » SMART Content with Educational software?    | Yes<br>Yes                              |
| » Stylus/ Pens                                |                                         |
| » USB Cable                                   | Yes                                     |
| » Software CDs                                | Yes                                     |
| » User manual                                 | Yes                                     |
| Recurring Service Deta                        | ils                                     |
| » Register Type (Faulty/Stock/Other Register) | YES                                     |
| » Register Quantity Consumed                  | 1                                       |
| » Blank Sheet of A4 Size                      | Yes                                     |
| » A4 Blank Sheet Quantity Consumed            | 2937                                    |
| » Cartridge                                   | Yes                                     |
| » Cartridge Quantity Consumed                 | 1                                       |
| » USB Drives                                  | Yes                                     |
| » USB Drives Quantity Consumed                | 1                                       |
| » Blank DVDs Rewritable                       | Yes                                     |
| » Blank DVD-RW Quantity Consumed              | 25                                      |
| White Board Marker with Duster                | Yes                                     |
| » Quantity Consumed                           | 6                                       |
| » Electricity bill                            | Yes                                     |
| » Internet connectivity                       | Yes                                     |
| » Reason for Unavailablity                    | ******                                  |
| Electrical Meter Reading and Generato         | or Meter Reading                        |
| Generator meter reading                       | 387                                     |
| » Electrical meter reading                    | 453                                     |
| Equipment replacement de                      | etails                                  |
| Replacement of any Equipment by Agency        | No                                      |
| Name of the Equipment                         |                                         |
| Theft/Damaged Equipme                         | ent                                     |
| Equipment theft/damage                        | No                                      |
| If Yes; Name the Equipment                    | *******************************         |
| Lab Utilization details                       | *************************************** |
| No. of 9th Class students                     | 44                                      |
| 9th Class students attending ICT labs         | 44                                      |
| No. of 10th Class students                    | 49                                      |
| 10th Class students attending ICT labs        | 49                                      |
| No. of hours for the following month lab      | has been utilized                       |
| Month-1                                       | April                                   |
| Hours1                                        | 24                                      |
| Month-2                                       | Мау                                     |
| Hours2                                        | 7                                       |
| Month-3                                       | June                                    |
|                                               | June                                    |

. †£

| » Month-4                                 | July                                    |
|-------------------------------------------|-----------------------------------------|
| » Hours4                                  | 55                                      |
| » Month-5                                 | August                                  |
| » Hours5                                  | 57                                      |
| » Month-6                                 | September                               |
| » Hours6                                  | 40                                      |
| » Month-7                                 | October                                 |
| » Hours7                                  | 2                                       |
| Server & Node Downtime                    | details                                 |
| » Server Downtime Complaint logged date1  |                                         |
| » Server Downtime Complaint Closure date1 | *******************************         |
| » Server Downtime Complaint logged date2  |                                         |
| » Server Downtime Complaint Closure date2 | ********                                |
| » Server Downtime Complaint logged date3  |                                         |
| » Server Downtime Complaint Closure date3 | *************************************** |
| » No. of Non-working days in between      | 0                                       |
| » No. of working days in downtime         | 0                                       |
| Stand alone PC downtime                   | details                                 |
| » PC downtime Complaint logged date1      |                                         |
| » PC downtime Complaint Closure date1     |                                         |
| » PC downtime Complaint logged date2      | *************************************** |
| » PC downtime Complaint Closure date2     |                                         |
| » PC downtime Complaint logged date3      | ******                                  |
| » PC downtime Complaint Closure date3     |                                         |
| » No. of Non-working days in between      | 0                                       |
| » No. of working days in downtime         | 0                                       |
| UPS downtime detail                       | S                                       |
| » UPS downtime Complaint logged date1     |                                         |
| » UPS downtime Complaint Closure date1    |                                         |
| » UPS downtime Complaint logged date2     | *****************************           |
| » UPS downtime Complaint Closure date2    |                                         |
| » UPS downtime Complaint logged date3     |                                         |
| » UPS downtime Complaint Closure date3    | ********                                |
| » No. of Non-working days in between      | 0                                       |
| » No. of working days in downtime         | 0                                       |
| Genset downtime deta                      |                                         |
| UPS downtime Complaint logged date1       |                                         |
| » UPS downtime Complaint Closure date1    |                                         |
| > UPS downtime Complaint logged date2     |                                         |
| > UPS downtime Complaint Closure date2    | *************************************** |
| UPS downtime Complaint logged date3       |                                         |
| > UPS downtime Complaint Closure date3    |                                         |
| No. of Non-working days in between        | 0                                       |
| No. of working days in downtime           | 0                                       |
|                                           | •                                       |

.

| Integrated Computer Projector dov             | wntime details                          |
|-----------------------------------------------|-----------------------------------------|
| » Projector downtime Complaint logged date1   |                                         |
| » Projector downtime Complaint Closure date1  | *****                                   |
| » Projector downtime Complaint logged date2   |                                         |
| » Projector downtime Complaint Closure date2  |                                         |
| » Projector downtime Complaint logged date3   |                                         |
| » Projector downtime Complaint Closure date3  | ************************************    |
| » No. of Non-working days in between          | 0                                       |
| » No. of working days in downtime             | 0                                       |
| Printer downtime detai                        |                                         |
| » Printer downtime Complaint logged date1     |                                         |
| » Printer downtime Complaint Closure date1    | *************************************** |
| » Printer downtime Complaint logged date2     | *************************************** |
| » Printer downtime Complaint Closure date2    |                                         |
| » Printer downtime Complaint logged date3     |                                         |
| » Printer downtime Complaint Closure date3    |                                         |
| » No. of Non-working days in between          | 0                                       |
| » No. of working days in downtime             | 0                                       |
| Interactive White Board (IWB) dow             | vntime details                          |
| » IWB downtime Complaint logged date1         |                                         |
| » IWB downtime Complaint Closure date1        |                                         |
| » IWB downtime Complaint logged date2         | *************************************** |
| » IWB downtime Complaint Closure date2        | *******************************         |
| » IWB downtime Complaint logged date3         | *******************************         |
| » IWB downtime Complaint Closure date3        |                                         |
| » No. of Non-working days in between          | 0                                       |
| » No. of working days in downtime             | 0                                       |
| Servo stabilizer downtime d                   | letails                                 |
| » stabilizer downtime Complaint logged date1  |                                         |
| » stabilizer downtime Complaint Closure date1 |                                         |
| » stabilizer downtime Complaint logged date2  |                                         |
| » stabilizer downtime Complaint Closure date2 |                                         |
| » stabilizer downtime Complaint logged date3  |                                         |
| » stabilizer downtime Complaint Closure date3 |                                         |
| » No. of Non-working days in between          | 0                                       |
| » No. of working days in downtime             | 0                                       |
| Switch, Networking Components and other per   | ripheral downtime details               |
| » peripheral downtime Complaint logged date1  |                                         |
| peripheral downtime Complaint Closure date1   | ****                                    |
| peripheral downtime Complaint logged date2    | *********************************       |
| peripheral downtime Complaint Closure date2   |                                         |
| peripheral downtime Complaint logged date3    |                                         |
|                                               |                                         |
| peripheral downtime Complaint Closure date3   |                                         |

D221.2.17

Signature of Head Master/Mistress with Seal

SANNBADADU .